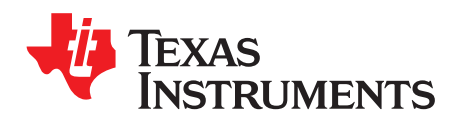

*Analog Engineer's Circuit: Amplifiers SNOAA02–August 2018*

# *Thermal switch circuit*

## **Design Goals**

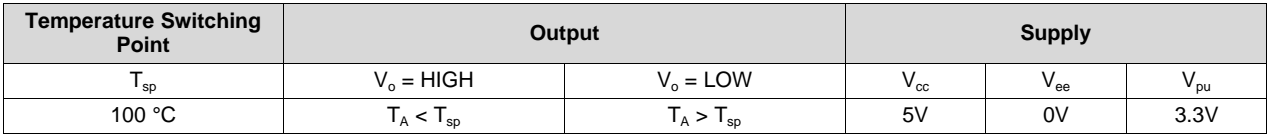

#### **Design Description**

This thermal switch solution will signal low (to a GPIO pin) when a certain temperature is exceeded thus alerting when conditions are no longer optimal or device-safe. This circuit incorporates an NTC thermistor with a comparator configured in a non-inverting fashion.

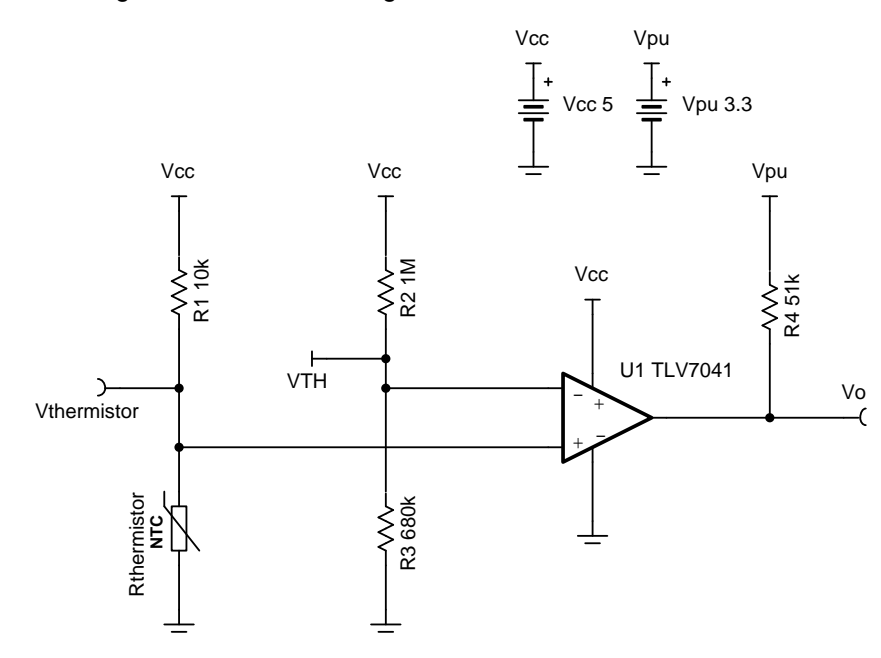

## **Design Notes**

- 1. The resistance of an NTC thermistor drops as temperature increases.
- 2. The TLV7041 has an open drain output, so a pull-up resistor is required.
- 3. Configurations where the thermistor is placed near the high side of the divider can be done; however, the comparator will have to be used in an inverting fashion to still have the output switch low.
- 4. To exercise good practice, a positive feedback resistor should be placed to add external hysteresis (for simplicity, it is not done in this example).

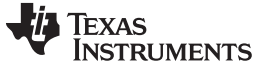

#### **Design Steps**

1. Select an NTC thermistor, preferably one with a high nominal resistance,  $R_{0}$ , (resistance value when ambient temperature, T<sub>A</sub>, is 25 °C) since the TLV7041 has a very low input bias current. This will help lower power consumption, thus reducing the likelihood of reading a slightly higher temperature due to thermal dissipation in the thermistor. The thermistor chosen has its R<sub>0</sub> and its material constant, β, listed below.

 $R_0 = 100k\Omega$  $\beta = 3977K$ 

2. Select R<sub>1</sub>. For high temperature switching points, R<sub>1</sub> should be 10 times smaller than the nominal resistance of the thermistor. This causes a larger voltage difference per temperature change around the temperature switching point, which helps guarantee the output will switch at the desired temperature value.

 $R_1 = \frac{R_0}{10}$  $R_1 = \frac{100k\Omega}{10} = 10k\Omega$  (Standard Value)

3. Select  $R_2$ . Again, this can be a high resistance value.

 $R_2 = 1M\Omega$  (Standard Value)

4. Solve for the resistance of the thermistor, R<sub>thermistor</sub>, at the desired temperature switching point. Using the β formula is an effective approximation for thermistor resistance across the temperature range of -20 °C to 120 °C. Alternatively, the Steinhart-Hart equation can be used, but several device-specific constants must be provided by the thermistor vendor. Note that temperature values are in Kelvin. Here  $T_0 = 25$  °C = 298.15K.

$$
R_{\text{thermistor}}(T_{\text{sp}}) = R_0 \times e^{\beta \times \left(\frac{1}{T_{\text{sp}}}-\frac{1}{T_0}\right)}
$$

$$
R_{\text{thermistor}}(100^{\circ}C) = 100 k\Omega \times e^{3977 K \times \left(\frac{1}{373.15 K} - \frac{1}{298.15 K}\right)}
$$

 $R_{\text{thermistor}}(100^{\circ}C) = 6.85$  k $\Omega$ 

5. Solve for  $V_{\text{thermistor}}$  at  $T_{\text{sp}}$ .

$$
\begin{aligned} V_{\text{thermistor}}(T_{sp})&=V_{cc}\times\frac{R_{\text{thermistor}}(T_{sp})}{R_1+R_{\text{thermistor}}(T_{sp})}\\ V_{\text{thermistor}}(100^{\circ}C)&=5V\times\frac{6.85k\Omega}{10k\Omega+6.85k\Omega}=2\ .\ 03V \end{aligned}
$$

6. Solve for  $R_3$  with the threshold voltage,  $V_{TH}$ , equal to  $V_{thermistor}$ . This ensures that  $V_{thermistor}$  will always be larger than  $V<sub>TH</sub>$  until the temperature switching point is exceeded.

$$
R_3 = \frac{R_2 \times V_{\text{TH}}}{V_{\text{ce}} - V_{\text{TH}}}
$$
  
\n
$$
R_3 = \frac{1 M \Omega \times 2.03 V}{5 V - 2.03 V} = 685 k \Omega
$$
  
\n
$$
R_3 = 680 k \Omega \text{ (Standard Value)}
$$

- 7. Select an appropriate pull up resistor,  $R_4$ . Here,  $V_{pu}$  = 3.3V (digital high for a microcontroller).
	- $R_4 = 51k\Omega$  (Standard Value)

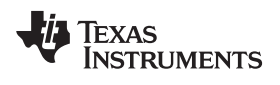

[www.ti.com](http://www.ti.com)

## **Design Simulations**

# **DC Temperature Simulation Results**

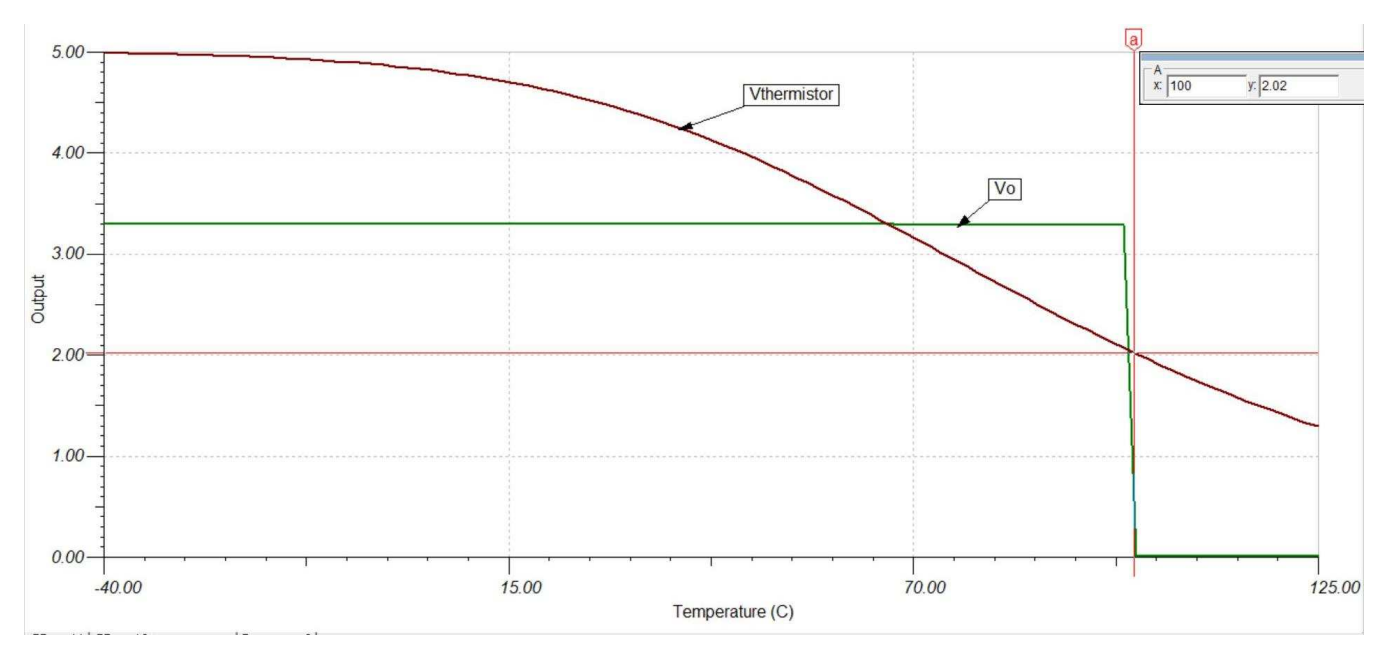

[www.ti.com](http://www.ti.com)

## **Design References**

See *Analog Engineer's Circuit [Cookbooks](http://www.ti.com/analog-circuit/circuit-cookbook.html)* for TI's comprehensive circuit library.

See Circuit SPICE Simulation File SLVMCS1, [www.ti.com/lit/zip/slvmcs1.](http://www.ti.com/lit/zip/slvmcs1)

# **Design Featured Comparator**

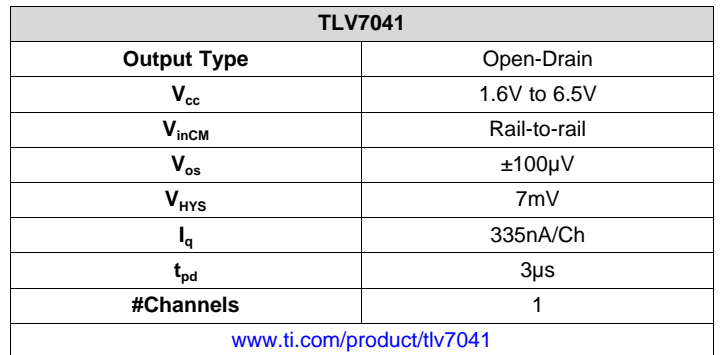

## **Design Alternate Comparator**

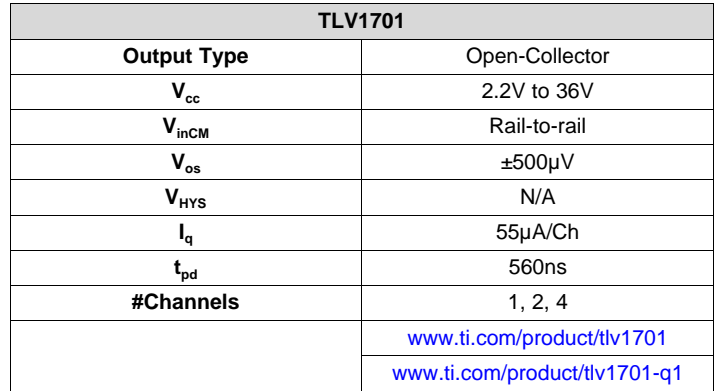

#### **IMPORTANT NOTICE AND DISCLAIMER**

TI PROVIDES TECHNICAL AND RELIABILITY DATA (INCLUDING DATASHEETS), DESIGN RESOURCES (INCLUDING REFERENCE DESIGNS), APPLICATION OR OTHER DESIGN ADVICE, WEB TOOLS, SAFETY INFORMATION, AND OTHER RESOURCES "AS IS" AND WITH ALL FAULTS, AND DISCLAIMS ALL WARRANTIES, EXPRESS AND IMPLIED, INCLUDING WITHOUT LIMITATION ANY IMPLIED WARRANTIES OF MERCHANTABILITY, FITNESS FOR A PARTICULAR PURPOSE OR NON-INFRINGEMENT OF THIRD PARTY INTELLECTUAL PROPERTY RIGHTS.

These resources are intended for skilled developers designing with TI products. You are solely responsible for (1) selecting the appropriate TI products for your application, (2) designing, validating and testing your application, and (3) ensuring your application meets applicable standards, and any other safety, security, or other requirements. These resources are subject to change without notice. TI grants you permission to use these resources only for development of an application that uses the TI products described in the resource. Other reproduction and display of these resources is prohibited. No license is granted to any other TI intellectual property right or to any third party intellectual property right. TI disclaims responsibility for, and you will fully indemnify TI and its representatives against, any claims, damages, costs, losses, and liabilities arising out of your use of these resources.

TI's products are provided subject to TI's Terms of Sale ([www.ti.com/legal/termsofsale.html\)](http://www.ti.com/legal/termsofsale.html) or other applicable terms available either on [ti.com](http://www.ti.com) or provided in conjunction with such TI products. TI's provision of these resources does not expand or otherwise alter TI's applicable warranties or warranty disclaimers for TI products.

> Mailing Address: Texas Instruments, Post Office Box 655303, Dallas, Texas 75265 Copyright © 2019, Texas Instruments Incorporated